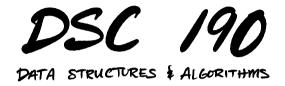

Lecture 3 | Part 1

**Abstract Data Types** 

#### Python's list

- You can go a long time without ever knowing how list is implemented.
- But you knew its **interface**.
  - supports .append, random access, is ordered, etc.

#### Abstract vs. Concrete

- An abstract data type (ADT) is a formal description of a type's interface.
- A data structure is a concrete strategy for implementing an abstract data type.
   Describes how data is stored in memory.
  - How to access the data.

#### **Example: Stacks**

- A stack is an ADT which supports two operations:
   push: put a new object on to the "top"
   pop: remove and return item at the "top"
- Often implemented using linked lists.
- But can also be implement with **(dynamic) arrays**.

#### Main Idea

A given abstract data type can be implemented in several ways, but some data structures are more natural choices than others.

#### Main Idea

The data structure (not the abstract data type) determines the time complexity of operations.

#### Aside...

So, should we use linked lists or dynamic arrays to implement a stack?

https://rust-unofficial.github.io/ too-many-lists/

### **Building Blocks**

- Data structures are used to implement ADTs.
- But they are also used to implement more advanced data structures.
  - Example: arrays used to implement dynamic arrays.
- Arrays, linked lists are basic building blocks.

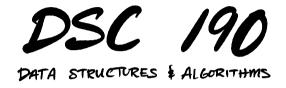

Lecture 3 | Part 2

**Priority Queues** 

### **Priority Queues**

A priority queue is an abstract data type representing a collection.

Each element has a **priority**.

Supports operations<sup>1</sup>:
 .pop\_highest\_priority()
 .insert(value, priority)
 .is\_empty()

<sup>&</sup>lt;sup>1</sup>and possibly more, like .increase\_priority

#### Example

- >> er = PriorityQueue()
- >> er.insert('flu', priority=1)
- >> er.insert('heart attack', priority=20)
- >> er.insert('broken hand', priority=10)
- >> er.pop\_highest\_priority()

'heart attack'

>> er.pop\_highest\_priority()

'broken hand'

### Applications

- Scheduling.
- Simulations of future events.
- Useful in algorithms.
  - E.g., Prim's algorithm for Minimum Spanning Trees

### **Array Implementation**

- We can implement a priority queue with a (dynamic) array.
- (dynamic) array.
   [(f/u, 1), (HA, 20), (Broken, 10)]
   insert(k, p)
   append (value, priority) pair: Θ(1) amortized time
  - .pop\_highest\_priority()
    - ▶ find entry with highest priority:  $\Theta(n)$  time
    - ▶ remove it: *O*(*n*) time

#### Exercise

What is the time needed for .insert and .pop\_highest\_priority if we maintain the array in **sorted order** of priority?

### Array Implementation (Variant)

- Alternatively, maintain dynamic array in sorted order of priority.
- ▶ .insert(k, p)
   ▶ find place in sorted order: Θ(log n) time worst case
   ▶ actually insert: Θ(n) time worst case
- ▶ .pop\_highest\_priority() ▶ remove/return last entry: Θ(1) time

#### Main Idea

If we made no modifications, a sorted array would be great. But we want a data structure with quick remove/return even after being modified.

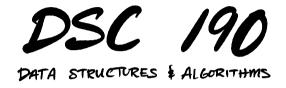

Lecture 3 | Part 3

**Binary Heaps** 

### **Binary Heaps**

A binary heap is a binary tree data structure often used to implement priority queues.

#### **Binary Trees**

Each node has **at most** two children (left, right).

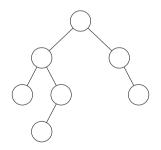

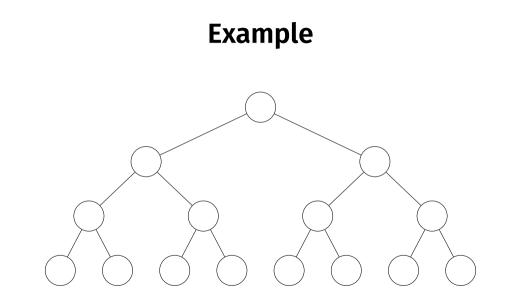

#### Example

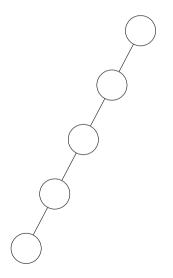

#### **Complete Binary Trees**

A binary tree is complete if every level is filled, except for possibly the last (which fills from left to right).

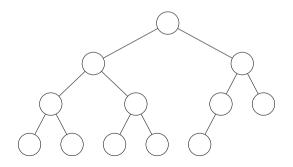

### **Node Height**

- The height of node in a tree is the largest number of edges along any path to a leaf.
- The height of a tree is the height of the root.

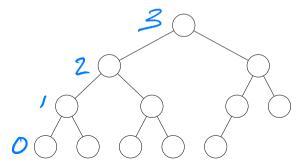

### **Complete Tree Height**

The height of a complete binary tree with n nodes is Θ(log n).

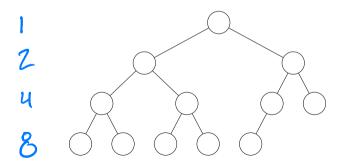

### **Binary Max Heap Properties**

- A binary max heap is a binary tree with three additional properties:
  - 1. Each node has a key.
  - 2. Shape: the tree is complete.
  - 3. Max-Heap: the key of a node is ≥ the key of each of its children.

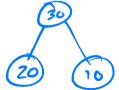

## **Binary Min Heap Properties**

- A binary min heap is a binary tree with three additional properties:
  - 1. Each node has a key.
  - 2. Shape: the tree is complete.
  - 3. **Min-Heap**: the key of a node is ≤ the key of each of its children.

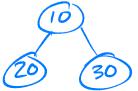

#### Example

▶ This is a binary max-heap.

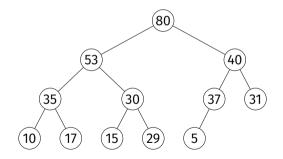

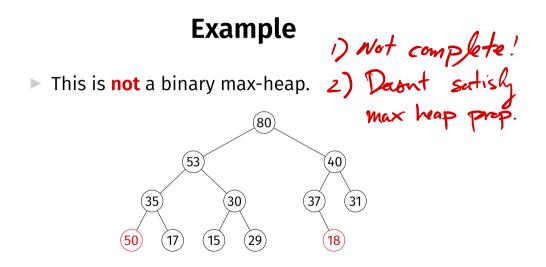

#### Example

▶ This is a binary min-heap.

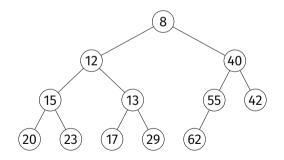

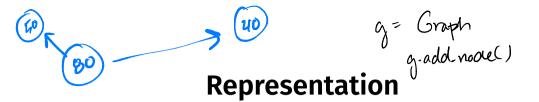

- One representation: nodes are objects with pointers to children.
- But due to completeness property, we can store a binary heap compactly in a (dynamic) array.

# Array Representation

[3.7] = 3

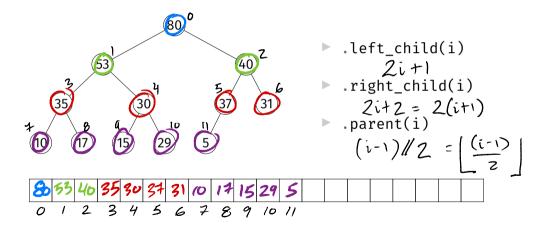

#### Exercise

Why would we prefer representing a binary heap with an array rather than as objects with pointers to children?

### Operations

- ▶ .max()
  - Return (but do not remove) the max key
- increase\_key(i, new\_key)
   Increase key of node i, maintaining heap
- .insert(key)

Insert new node, maintaining heap

- ▶ .pop\_max()
  - Remove max-key node, return key

#### .max

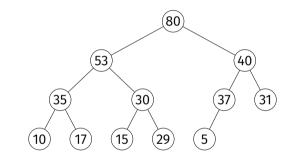

| 80 | 53 | 40 | 35 | 30 | 37 | 31 | 10 | 17 | 15 | 29 | 5 |
|----|----|----|----|----|----|----|----|----|----|----|---|
|    |    |    |    |    |    |    | 7  |    |    |    |   |

#### .max

#### class MaxHeap:

```
def max(self):
    return self.keys[0]
```

#### .max

#### ► Takes Θ(1) time.

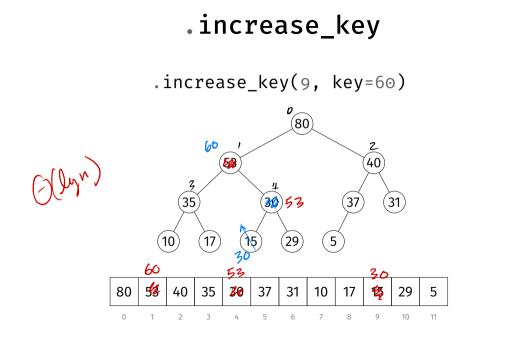

### .increase\_key

```
def increase kev(self. ix. kev):
    if key < self.keys[ix]:</pre>
        raise ValueError('New key is smaller.')
    self.keys[ix] = key
    while (
            parent(ix) >= 0
             and
             self.kevs[parent(ix)] < kev</pre>
        ):
        self. swap(ix, parent(ix))
        ix = parent(ix)
```

## .increase\_key

► Takes O(log n) time.

#### .insert

.insert(key=60)

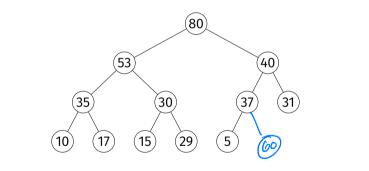

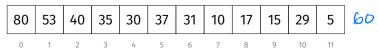

#### Exercise

Implement.insert.

#### .insert

```
def insert(self, key):
    self.keys.append(key)
    self.increase_key(
        len(self.keys)-1, key
)
```

### .insert

Takes O(log n) time (amortized).

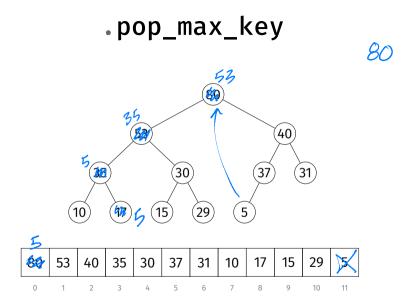

### .pop\_max\_key

```
def pop_max_key(self):
    if len(self.keys) == 0:
        raise IndexError('Heap is empty.')
    highest = self.max()
    self.keys[0] = self.keys[-1]
    self.keys.pop()
    self._push_down(0)
    return highest
```

## .\_push\_down(i)

- Assume that left and right subtrees of node *i* are max heaps, but key of *i* is possibly too small.
- Push it down until heap property satisfied.
   Recursively swap with largest of left and right child.

## .\_push\_down()

```
def push down(self, i):
    left = left_child(i)
    right = right child(i)
    if (
            left < len(self.kevs)</pre>
            and
            self.keys[left] > self.keys[i]
    ):
        largest = left
    else:
        largest = i
    if (
        right < len(self.keys)</pre>
        and
        self.keys[right] > self.keys[largest]
    ):
        largest = right
    if largest != i:
        self._swap(i, largest)
        self. push down(largest)
```

### .pop\_max\_key

- .\_push\_down(i) takes O(h) where h is i's height
- Since h = O(log n), .pop\_max\_key takes O(log n) time.

### Summary

For a binary heap<sup>2</sup>:

.max  $\Theta(1)$ .increase\_key  $O(\log n)$ .insert  $O(\log n)$ .pop\_max\_key  $O(h) = O(\log n)$ 

<sup>&</sup>lt;sup>2</sup>There are other heap data structures. Fibonacci heaps have  $\Theta(1)$  insert and increase key, but slower for small *n*.

# **Implementing Priority Queues**

- Can use max heaps to implement priority queues.
- But a priority queue has values *and* keys.

pq.insert('heart attack', priority=20)

# Trick

- Heap keys need not be integers.
- Need only be comparable.
- Can store key and value with a tuple.

## **Tuple Comparison**

In Python, tuple comparison is lexicographical.
 Compare first entry; if tie, compare second, etc.

# Trick

#### Use 2-tuples: priority in 1st spot, value in 2nd.

class PriorityQueue:

```
def __init__(self):
    self. heap = MaxHeap()
def insert(self, value, priority):
    self. heap.insert((priority, value))
def pop highest priority(self):
    return self. heap.pop max()
def max(self):
    return self._heap.max()
def is empty(self):
    return not bool(self. heap.keys)
```

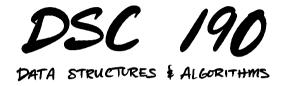

Lecture 3 | Part 4

**Example: Online Median** 

# **Online Median**

**Given**: a stream of numbers, one at a time.

Compute: the median of all numbers seen so far.

- Design: a data structure with the following operations:
  - .insert(number): in Θ(log n) time
  - .median(): in Θ(1) time

# Review

Given an array, we can compute the median in:
 ⊖ (n log n) time by sorting
 ⊖ (n) (expected) time with quickselect

But modifying the array and repeating is costly.

#### Exercise

How could we use **two** heaps to store a collection of numbers so that the median is at the top of one of them?

## Idea

- Median is the:
  - **maximum** of the smallest  $\approx n/2$  numbers.
  - **minimum** of the largest  $\approx n/2$  numbers.
- Keep a max heap for the smallest half.
- Keep a min heap for the largest half.
  - May become unbalanced.
    - Move elements between them to balance.

## Example

Given 5, 1, 9, 8, 10, 7, 3, 6, 2, 4

# Analysis

Given a stream of n numbers, compute median, insert another, compute median again

#### quickselect (dyn. arr.)

- Θ(n) time for n appends
- $\Theta(n)$  time for quickselect
- $\Theta(1)$  time for 1 append
- $\Theta(n)$  time for quickselect

#### **now** (double heap)

- $\Theta(n \log n)$  time for *n* inserts
- $\triangleright$   $\Theta(1)$  time for median
- $\Theta(\log n)$  time for 1 insert
- Θ(1) time for quickselect